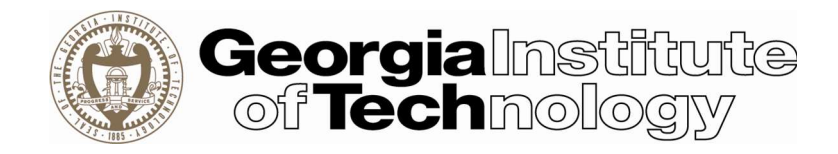

# Georgia Tech System Security Plan GT SSP

## **Overview**

This Standard System Security Plan (SSP) has been developed and will be used to protect all systems storing and processing CUI and thus requiring compliance with the Defense Federal Acquisition Regulation Supplement (DFARS) clause 252.204.7012 Safe Guarding Defense Information and Cyber Incident Reporting.

## Purpose

This document outlines the management, operational, and technical safeguards or countermeasures approved by the Institute for meeting the requirements for an information system or storage location/device involved with CUI. Deviations will be documented and will require the approval of the CISO and appropriate Executive Vice President or their designees.

## **Instructions**

The Principal Investigator (PI), or designee, shall submit the SSP prior to the commencement of work for the project.

## The Controls

The SSP NIST 800-171 Controls Form lists each control, the control family, the control text and the approved solution for each of the 110 controls. These approved solutions are offered as centrally supported services. In situations where the approved solution is not possible or appropriate for your system, the compliance team will work with you to identify an approved mitigation. All mitigations will be filed as a supplemental SSP to the standard SSP. Both will require the signature of the Principal Investigator. If utilizing an approved central solution, no action is needed.

# Revision History

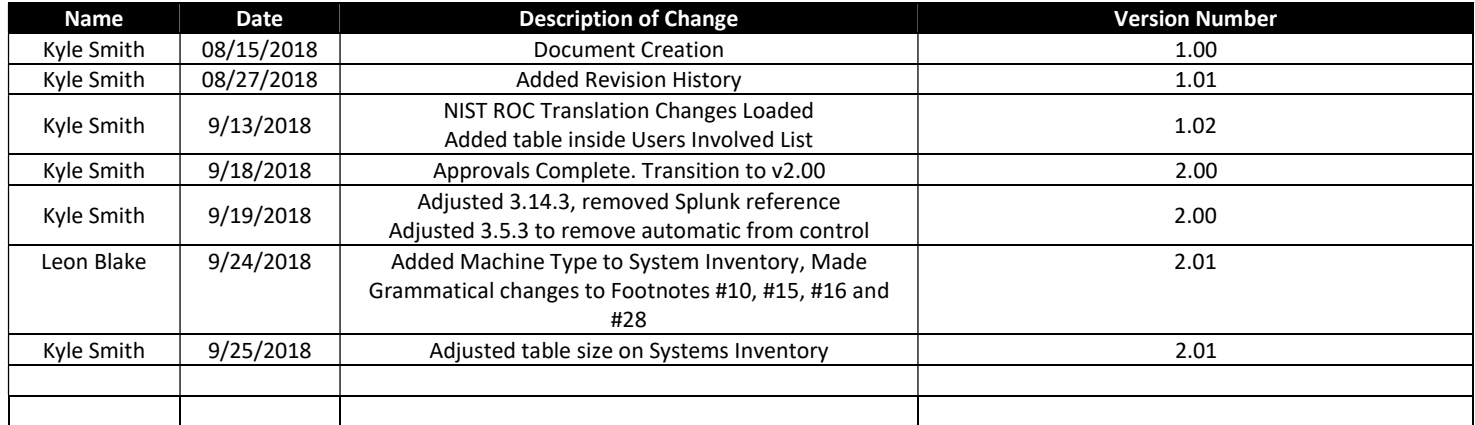

## Contents

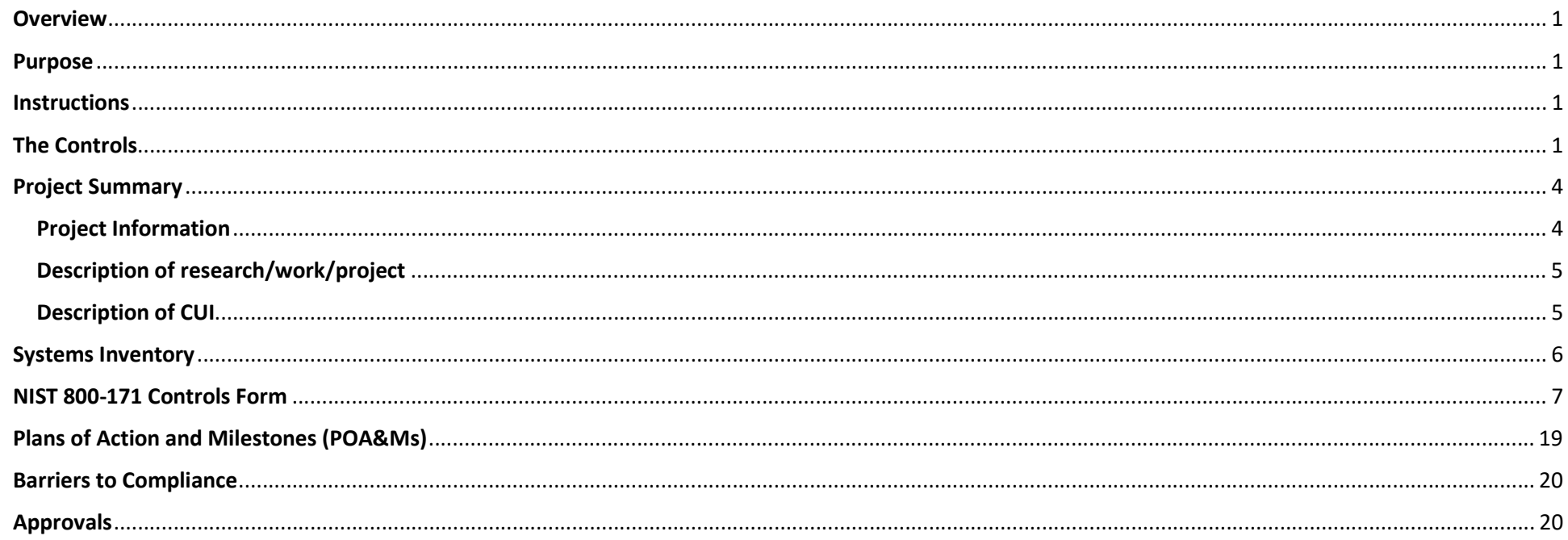

# Project Summary

Please complete the information below.

## Project Information

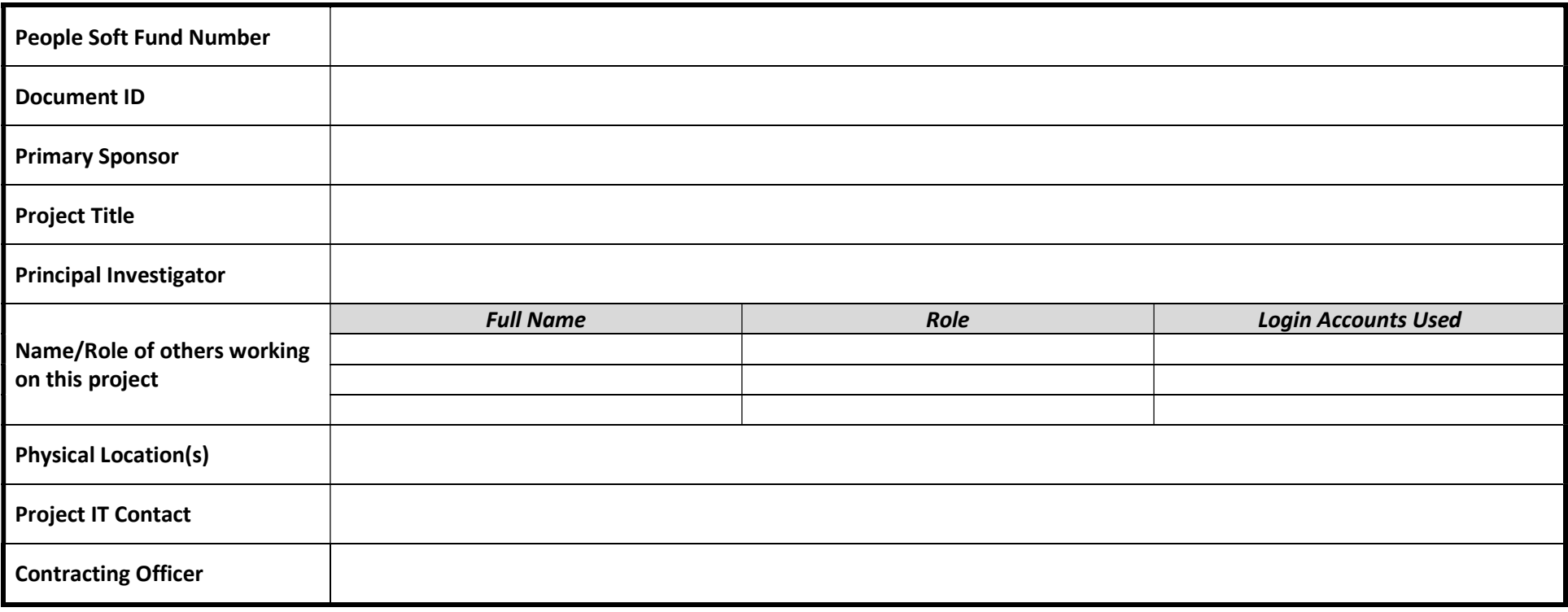

#### Description of research/work/project

Please describe the nature of the research being done, as well as some of the details at a high level, that will present a picture of how data is processed in this project.

#### Description of CUI

What CUI is involved in the project and how it will be handled? Make sure you address; CUI that is delivered to you from external sources, CUI you generate, and CUI you deliver to external sources.

# Systems Inventory

Please complete an SSP Systems Inventory Sheet. This should include all information systems that will be used to handle CUI for this project

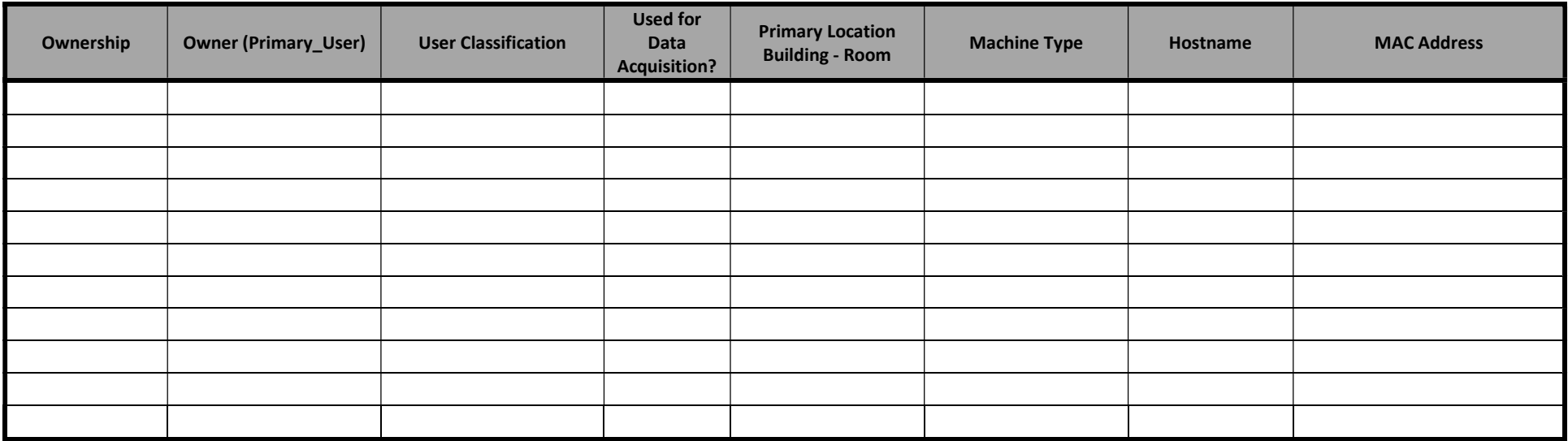

## NIST 800-171 Controls Form

 $\overline{a}$ 

For all deviations, or items where there is no approved central solution (marked None) an approved mitigation should be entered.

| <b>NIST 800-171</b><br><b>Control</b><br><b>Number</b> | Control<br>Family     | <b>Control Text</b>                                                                                                    | <b>Standard Solution</b>                            | <b>Project-Specific Solutions and Mitigations</b> |
|--------------------------------------------------------|-----------------------|----------------------------------------------------------------------------------------------------|-----------------------------------------------------|---------------------------------------------------|
| 3.1.1                                                  | <b>Access Control</b> | Limit information system access to authorized users, processes acting<br>on behalf of authorized users, or devices (including other information<br>systems). | Central Endpoint<br>Management <sup>1</sup>         |                                                   |
| 3.1.2                                                  | <b>Access Control</b> | Limit information system access to the types of transactions and<br>functions that authorized users are permitted to execute.                                | Central Endpoint<br>Management                      |                                                   |
| 3.1.3                                                  | <b>Access Control</b> | Control the flow of CUI in accordance with approved authorizations.                                                                                          | (To be determined as<br>appropriate per<br>project) |                                                   |
| 3.1.4                                                  | <b>Access Control</b> | Separate the duties of individuals to reduce the risk of malevolent<br>activity without collusion.                                                           | GT Employment<br>Structure                          |                                                   |
| 3.1.5                                                  | <b>Access Control</b> | Employ the principle of least privilege, including for specific security<br>functions and privileged accounts.                                               | Central Endpoint<br>Management                      |                                                   |
| 3.1.6                                                  | <b>Access Control</b> | Use non-privileged accounts or roles when accessing nonsecurity<br>functions.                                                                                | Central Endpoint<br>Management                      |                                                   |
| 3.1.7                                                  | <b>Access Control</b> | Prevent non-privileged users from executing privileged functions and<br>audit the execution of such functions.                                               | Central Endpoint<br>Management                      |                                                   |
| 3.1.8                                                  | <b>Access Control</b> | Limit unsuccessful logon attempts.                                                                                                    | $GT-AMS2$                                           |                                                   |
| 3.1.9                                                  | <b>Access Control</b> | Provide privacy and security notices consistent with applicable CUI<br>rules.                                                                                | Central Endpoint<br>Management                      |                                                   |
| 3.1.10                                                 | <b>Access Control</b> | Use session lock with pattern-hiding displays to prevent<br>access/viewing of data after period of inactivity.                                               | Central Endpoint<br>Management                      |                                                   |
| 3.1.11                                                 | <b>Access Control</b> | Terminate (automatically) a user session after a defined condition.                                                                                          | (To be determined as<br>appropriate per<br>project) |                                                   |

<sup>&</sup>lt;sup>1</sup> These tools comprise the centrally offered Endpoint Management Suite: System Center Configuration Manager - SCCM (Windows) JAMF (MacOS) SaltStack (Linux) AirWatch (Mobile Devices) and Georgia Tech's Active Directory infrastructure - GTAD and the GPOs centrally managed through that resource.

 $^2$  Georgia Tech Account Management Services (GT-AMS) is a combination of policies and tools which enforce requirements around user accounts on campus and how those accounts interact with systems and services.

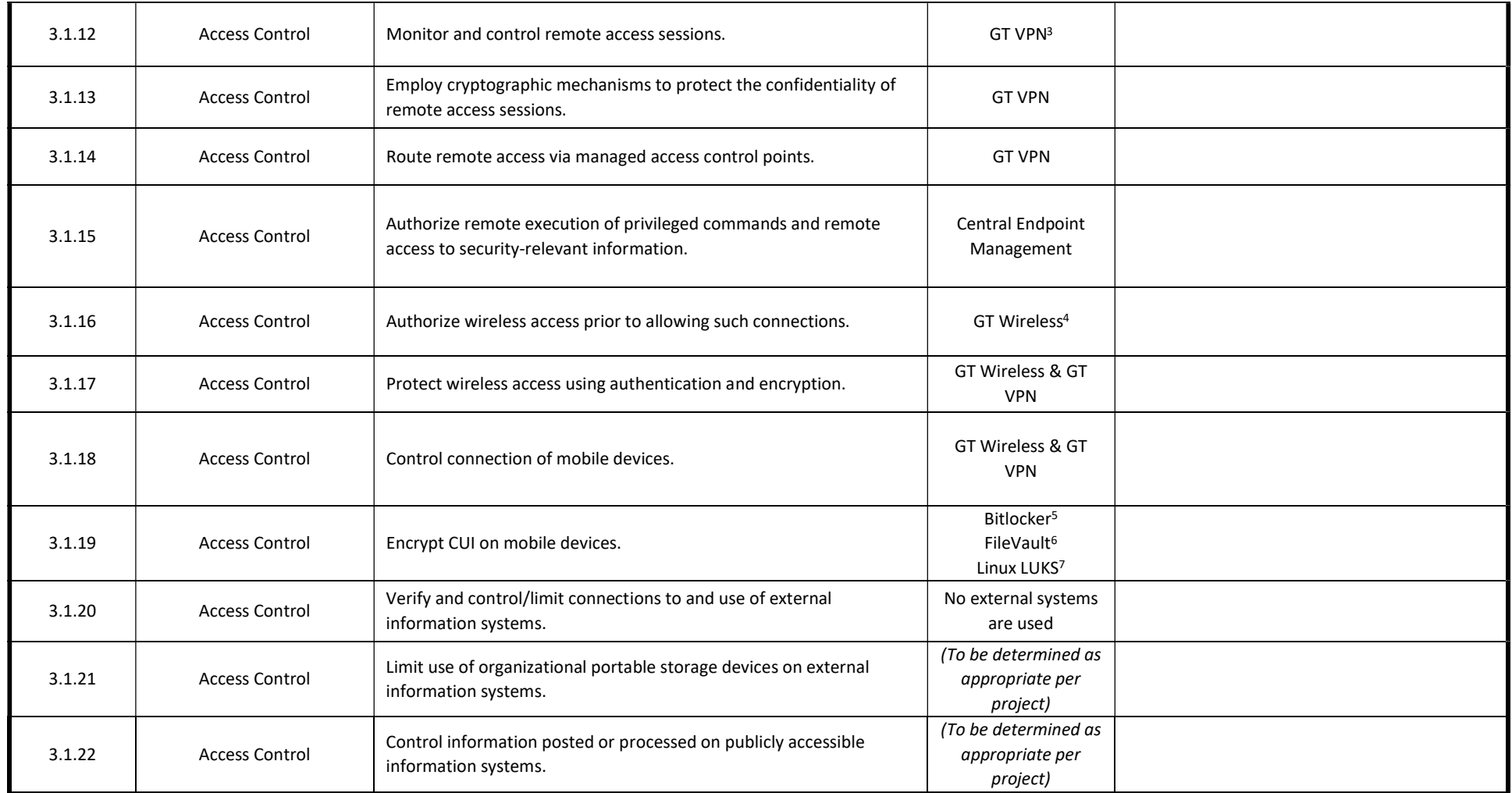

**<sup>3</sup>** Georgia Tech uses Cisco <u>AnyConnect VPN</u> which offers a 2FA option. All employees and students are required to use the 2FA option.

<sup>&</sup>lt;sup>4</sup> Eduroam is the preferred Georgia Tech wireless offering. GTother may be used in situations where the preferred options cannot be used.

<sup>&</sup>lt;sup>5</sup> BitLocker encryption uses AES to encrypt entire volumes on Windows server and client machines,

<sup>&</sup>lt;sup>6</sup> Apple FileVault full-disk encryption (FileVault 2) uses XTS-AES-128 encryption with a 256-bit key to help prevent unauthorized access to the information on your MacOS startup disk.

<sup>&</sup>lt;sup>7</sup> LUKS is the standard for Linux hard disk encryption.

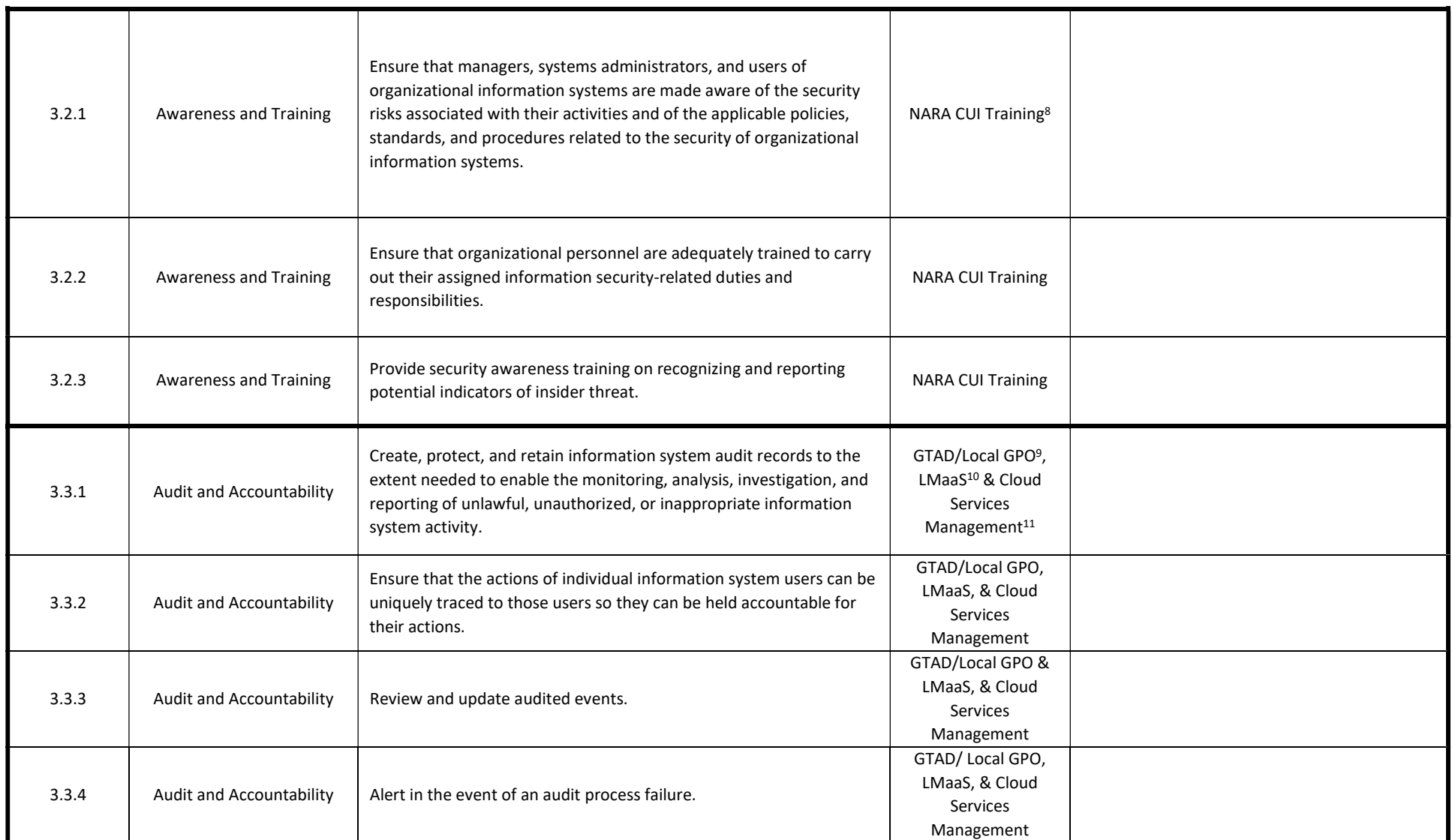

<sup>&</sup>lt;sup>8</sup> Georgia Tech Research Corporation (GTRC) is constructing the training that will be used for this purpose. In the meantime, training can be found here: https://www.archives.gov/cui/training.html

<sup>&</sup>lt;sup>9</sup> This GPO will be created centrally, and will make sure that appropriate actions are being logged, and that log file space on the client machine is managed to avoid issues.

<sup>&</sup>lt;sup>10</sup> Log Management as a Service (LMaaS) is a centrally provided service for the management of system logs from campus systems that have been configured to use export their logs to a log management platform monitored by Cyber Security.

<sup>&</sup>lt;sup>11</sup> Cloud Service Management are services like OneDrive and Dropbox that offer management of files and folders with version history and vendor managed logs for protection.

| 3.3.5 | Audit and Accountability        | Correlate audit record review, analysis, and reporting processes for<br>investigation and response to indications of unlawful, unauthorized,<br>suspicious, or unusual activity.                                                    | GTAD/Local GPO,<br>LMaaS, & Cloud<br>Services<br>Management |  |
|-------|---------------------------------|----------------------------------------------------------------------------------------------------|-------------------------------------------------------------|--|
| 3.3.6 | Audit and Accountability        | Provide audit reduction and report generation to support on-demand<br>analysis and reporting.                                                                                                    | GTAD/Local GPO,<br>LMaaS, & Cloud<br>Services<br>Management |  |
| 3.3.7 | Audit and Accountability        | Provide an information system capability that compares and<br>synchronizes internal system clocks with an authoritative source to<br>generate time stamps for audit records.                                                        | GTAD & GT NTP <sup>12</sup>                                 |  |
| 3.3.8 | Audit and Accountability        | Protect audit information and audit tools from unauthorized access,<br>modification, and deletion.                                                                                                    | GTAD/Local GPO,<br>LMaaS, & Cloud<br>Services<br>Management |  |
| 3.3.9 | Audit and Accountability        | Limit management of audit functionality to a subset of privileged<br>users.                                                                                                    | GTAD/Local GPO,<br>LMaaS, & Cloud<br>Services<br>Management |  |
| 3.4.1 | <b>Configuration Management</b> | Establish and maintain baseline configurations and inventories of<br>organizational information systems (including hardware, software,<br>firmware, and documentation) throughout the respective system<br>development life cycles. | Central Endpoint<br>Management                              |  |
| 3.4.2 | <b>Configuration Management</b> | Establish and enforce security configuration settings for information<br>technology products employed in organizational information<br>systems.                                                                                     | Central Endpoint<br>Management                              |  |
| 3.4.3 | <b>Configuration Management</b> | Track, review, approve/disapprove, and audit changes to information<br>systems.                                                                                                    | <b>Support Ticketing</b><br>System <sup>13</sup>            |  |

<sup>&</sup>lt;sup>12</sup> GT AD handles NTP services for domain joined machines. Georgia Tech also offers NTP servers for use *here*.

<sup>&</sup>lt;sup>13</sup> The Configuration Management controls can be met if a ticketing system is used to track all major software install requests and any hardware changes outside of system repairs. The IT staff shall review these requests for any potential security impact, and when approving a request use a comment field to indicate this review was completed, so

![](_page_10_Picture_197.jpeg)

that it is captured for audit purposes. All systems covered by an SSP must have these requests routed through the ticket system to be compliant. The Georgia Tech Change Request Form can also be used for both ad hoc and recurring changes that may impact the security of the system.

<sup>&</sup>lt;sup>14</sup> Georgia Tech uses **Duo Security's** Two-Factor Authentication product to secure access to services where required.

<sup>&</sup>lt;sup>15</sup> Georgia Tech offers LastPass to provide additional security when using privileged accounts accessed with Two-Factor Authentication.

<sup>&</sup>lt;sup>16</sup> Georgia Tech offers Thycotic's Secret Server which uses Two-Factor Authentication to secure access to the password vault.

| 3.5.4  | Identification and<br>Authentication | Employ replay-resistant authentication mechanisms for network<br>access to privileged and non-privileged accounts.                                                                                                  | Duo                                                                                      |  |
|--------|--------------------------------------|----------------------------------------------------------------------------------------------------|------------------------------------------------------------------------------------------|--|
| 3.5.5  | Identification and<br>Authentication | Prevent reuse of identifiers for a defined period.                                                                                                    | GT-AMS                                                                                   |  |
| 3.5.6  | Identification and<br>Authentication | Disable identifiers after a defined period of inactivity.                                                                                                    | GT-AMS                                                                                   |  |
| 3.5.7  | Identification and<br>Authentication | Enforce a minimum password complexity and change of characters<br>when new passwords are created.                                                                                                    | GT-AMS                                                                                   |  |
| 3.5.8  | Identification and<br>Authentication | Prohibit password reuse for a specified number of generations.                                                                                                    | GT-AMS                                                                                   |  |
| 3.5.9  | Identification and<br>Authentication | Allow temporary password use for system logons with an immediate<br>change to a permanent password.                                                                                                    | GT-AMS                                                                                   |  |
| 3.5.10 | Identification and<br>Authentication | Store and transmit only encrypted representation of passwords.                                                                                                    | Central Endpoint<br>Management<br>GT-AMS<br><b>Thycotic Secret</b><br>Server<br>LastPass |  |
| 3.5.11 | Identification and<br>Authentication | Obscure feedback of authentication information.                                                                                                    | GT-AMS                                                                                   |  |
| 3.6.1  | Incident Response                    | Establish an operational incident-handling capability for<br>organizational information systems that includes adequate<br>preparation, detection, analysis, containment, recovery, and user<br>response activities. | Cyber Security <sup>17</sup> &<br>Project IT <sup>18</sup>                               |  |
| 3.6.2  | Incident Response                    | Track, document, and report incidents to appropriate officials and/or<br>authorities both internal and external to the organization.                                                                                | Cyber Security &<br>Project IT                                                           |  |
| 3.6.3  | Incident Response                    | Test the organizational incident response capability.                                                                                                    | Cyber Security &<br>Project IT                                                           |  |
| 3.7.1  | Maintenance                          | Perform maintenance on organizational information systems.                                                                                                    | No significant<br>maintenance is<br>required on in-scope<br>systems                      |  |

<sup>&</sup>lt;sup>17</sup> Georgia Tech's Cyber Security group handles all information security concerns for the campus, and is the responsible unit for all reporting and incident response related issues.  $<sup>18</sup>$  Project IT includes any IT staff that actively support the systems in-scope for NIST 800-171</sup>

![](_page_12_Picture_187.jpeg)

 $19$  Georgia Tech Research Institute (GTRI) provides the secure destruction of sensitive hardware media as a service.

![](_page_13_Picture_196.jpeg)

<sup>&</sup>lt;sup>20</sup> Georgia Tech provides a backup service that is compliant with the requirements in this document. For details see: CrashPlan - Endpoint Device Backup

<sup>&</sup>lt;sup>21</sup> Georgia Tech Dropbox Enterprise – please note Personal Dropbox accounts are noncompliant with established Georgia Tech Policies

 $\frac{22}{2}$  This is for the instance of OneDrive associated with Georgia Tech's Office 365 offering. Personal OneDrive accounts are noncompliant with established Georgia Tech Policies

<sup>&</sup>lt;sup>23</sup> Georgia Tech Office of Human Resources

<sup>&</sup>lt;sup>24</sup> This is Georgia Tech's card reader based door access system.

<sup>&</sup>lt;sup>25</sup> Physical keys require the use of a key management and tracking system. This should be reviewed on a periodic basis.

<sup>&</sup>lt;sup>26</sup> Georgia Tech's police department provides central monitoring for a network of video cameras across campus.

| 3.10.3 | <b>Physical Protection</b> | Escort visitors and monitor visitor activity.                                                                                                    | Visitors are escorted<br>at all times                 |  |
|--------|----------------------------|----------------------------------------------------------------------------------------------------|-------------------------------------------------------|--|
| 3.10.4 | <b>Physical Protection</b> | Maintain audit logs of physical access.                                                                                                    | <b>BuzzCard Readers</b><br>Video Cameras<br>Door Keys |  |
| 3.10.5 | <b>Physical Protection</b> | Control and manage physical access devices.                                                                                                    | <b>BuzzCard Readers</b><br>Video Cameras<br>Door Keys |  |
| 3.10.6 | <b>Physical Protection</b> | Enforce safeguarding measures for CUI at alternate work sites (e.g.,<br>telework sites).                                                                                                    | (To be determined as<br>appropriate per<br>project)   |  |
| 3.11.1 | <b>Risk Assessment</b>     | Periodically assess the risk to organizational operations (including<br>mission, functions, image, or reputation), organizational assets, and<br>individuals, resulting from the operation of organizational<br>information systems and the associated processing, storage, or<br>transmission of CUI. | GT NIST 800-171<br>Process <sup>27</sup>              |  |
| 3.11.2 | <b>Risk Assessment</b>     | Scan for vulnerabilities in the information system and applications<br>periodically and when new vulnerabilities affecting the system are<br>identified.                                                                                                    | QEP <sub>28</sub>                                     |  |
| 3.11.3 | <b>Risk Assessment</b>     | Remediate vulnerabilities in accordance with assessments of risk.                                                                                                    | QEP                                                   |  |
| 3.12.1 | Security Assessment        | Periodically assess the security controls in organizational information<br>systems to determine if the controls are effective in their application.                                                                                                    | GT NIST 800-171<br>Process                            |  |
| 3.12.2 | Security Assessment        | Develop and implement plans of action designed to correct<br>deficiencies and reduce or eliminate vulnerabilities in organizational<br>information systems.                                                                                                    | GT NIST 800-171<br>Process                            |  |
| 3.12.3 | <b>Security Assessment</b> | Monitor information system security controls on an ongoing basis to<br>ensure the continued effectiveness of the controls.                                                                                                    | LMaaS & Central<br>Endpoint<br>Management             |  |

 $^{27}$  GT NIST 800-171 Process includes this SSP as well as an assessment soon after using a Report on Compliance (ROC) to ensure the SSP is being upheld.

<sup>&</sup>lt;sup>28</sup> Qualys Endpoint Agent (QEP) is an extension of campus's Qualys network scanning service that allows more complete information to be obtained for use with vulnerability assessment and system compliance with certain control requirements.

![](_page_15_Picture_226.jpeg)

![](_page_16_Picture_196.jpeg)

<sup>&</sup>lt;sup>29</sup> Georgia Tech BlueJeans Collaboration

<sup>&</sup>lt;sup>30</sup> Skype for Business is available through Office 365

<sup>&</sup>lt;sup>31</sup> Georgia Tech WebEx Collaboration

<sup>&</sup>lt;sup>32</sup> Microsoft Teams is available through Office 365

![](_page_17_Picture_173.jpeg)

 $33$  FireEye HX is the agent based, centrally offered and managed antimalware tool (not available for Ubuntu)

<sup>&</sup>lt;sup>34</sup> chkrootkit in conjunction with ClamAV is the accepted solution for antivirus/antimalware on Ubuntu machines in-scope.

<sup>&</sup>lt;sup>35</sup> SOC (System Operations Center) is the area of Cyber Security that handles first tier Security Incidents

# Plans of Action and Milestones (POA&Ms)

For any of the NIST 800-171 requirements that are not met, a POA&M is required. List these POA&Ms below and add additional rows as needed.

![](_page_18_Picture_17.jpeg)

## Barriers to Compliance

For any of the NIST 800-171 requirements that are not currently met, list all barriers to compliance. These could include lack of funding for a specific type of control, lack of personnel necessary to perform necessary tasks and duties, etc. Provide a cost estimate of what would be required to remove these barriers. Do not count costs multiple times if they apply to multiple requirements, instead reference the control number where the cost is already accounted for. Add additional rows as needed.

![](_page_19_Picture_33.jpeg)

## Approvals

I acknowledge that I will manage CUI associated with this project in accordance with this SSP.

![](_page_20_Picture_35.jpeg)

SSP is valid for one year after the date that Principle Investigator signs the document.

# END OF DOCUMENT